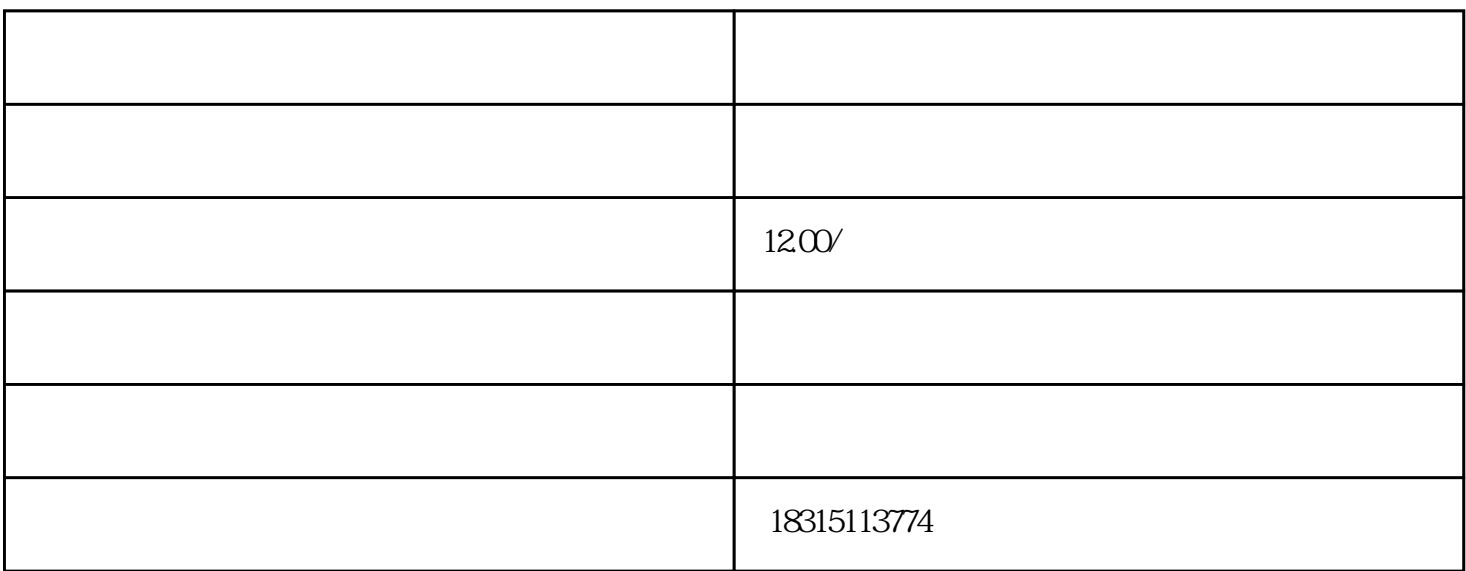

bukehuoque

Photoshop Lightroom

, we are set of the Photoshop  $\alpha$  , we are  $\alpha$  -  $\alpha$  ,  $\beta$  ,  $\gamma$  ,  $\gamma$  ,  $\gamma$  ,  $\gamma$ 

Lightroom Lightroom

 $\mathfrak{m}$